**Django : tworzenie nowoczesnych aplikacji internetowych w Pythonie / Ben Shaw, Saurabh Badhwar, Andrew Bird, Bharath Chandra K S, Chris Guest. – Gliwice, © 2022** 

Spis treści

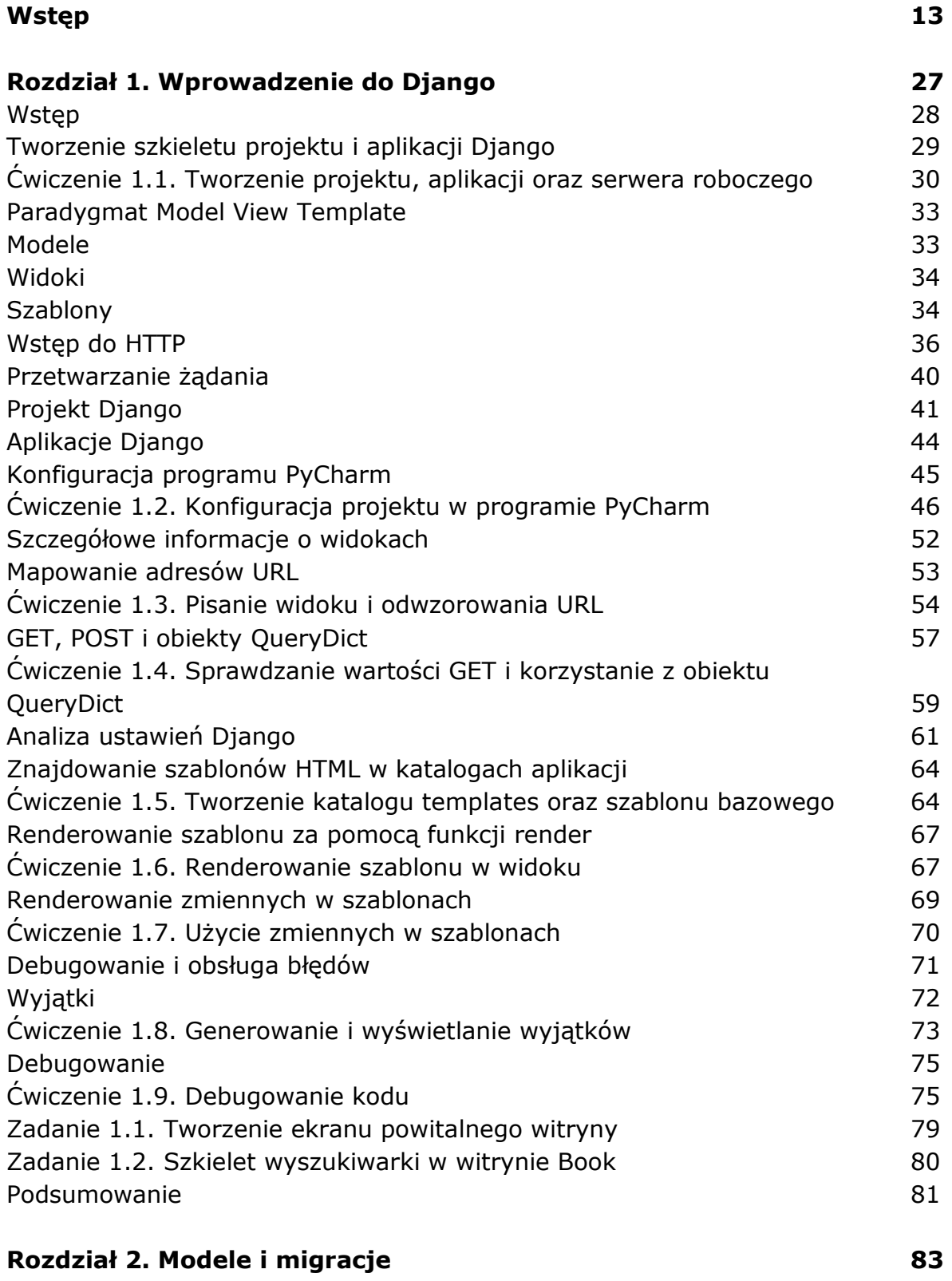

Wstęp 83

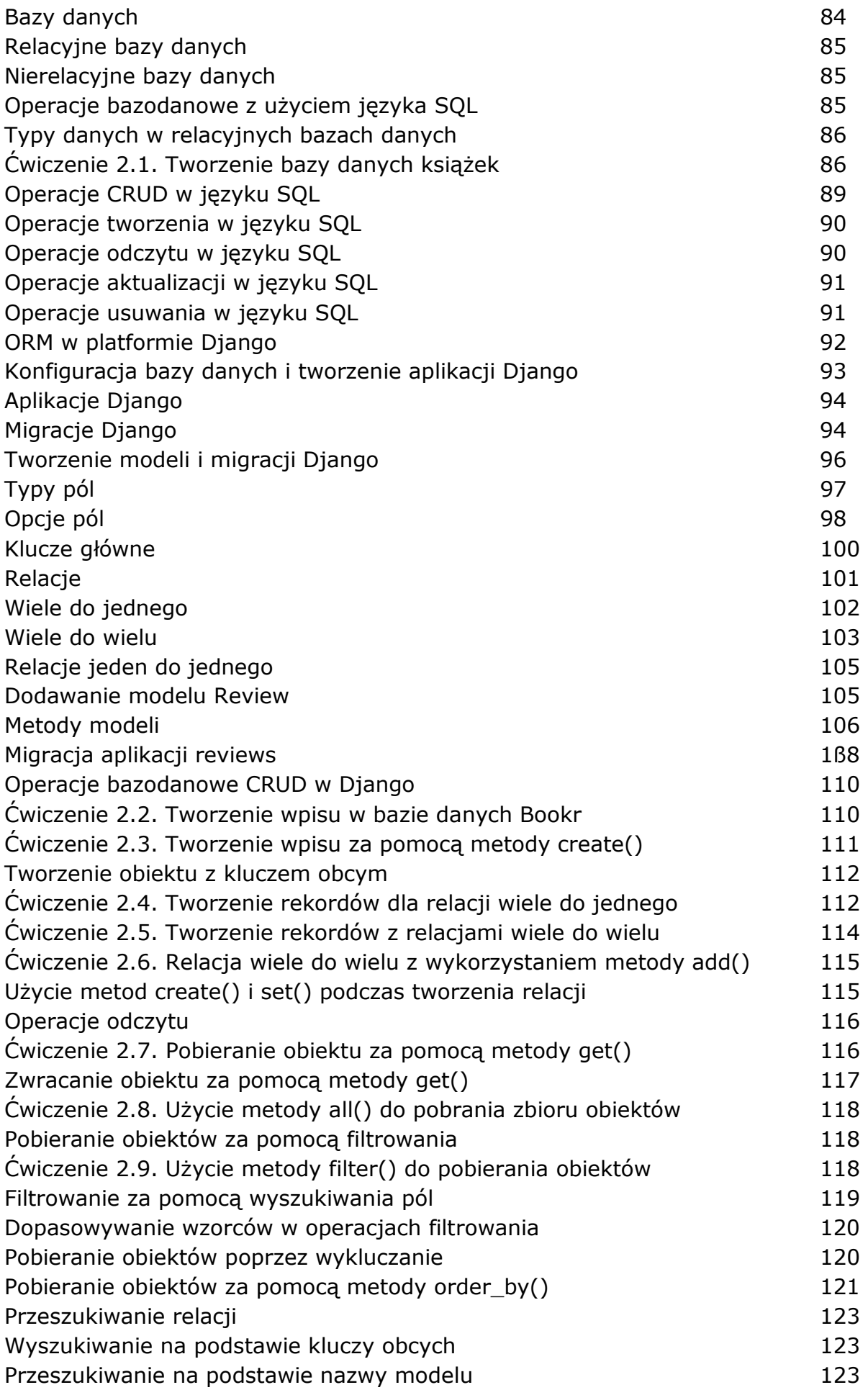

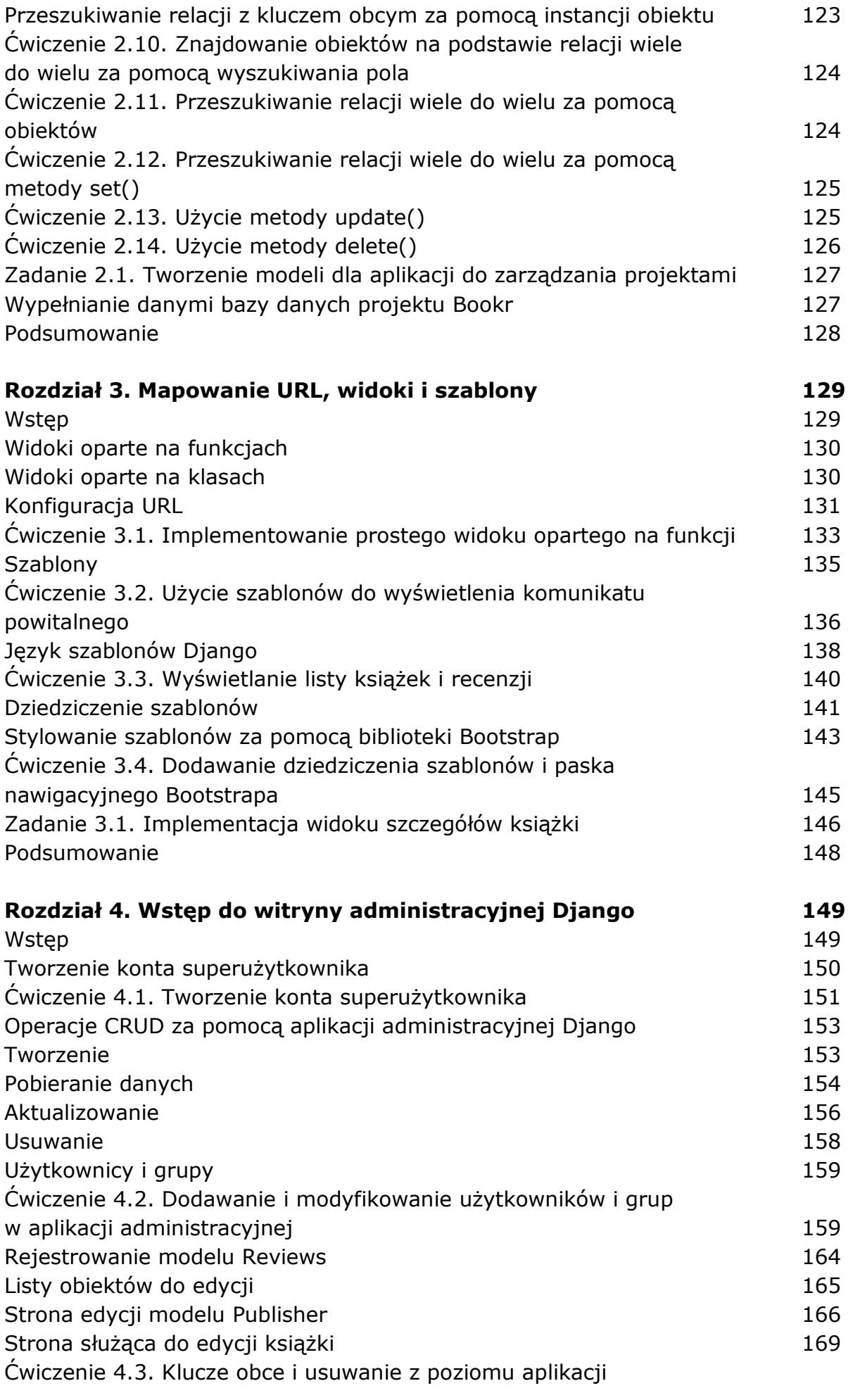

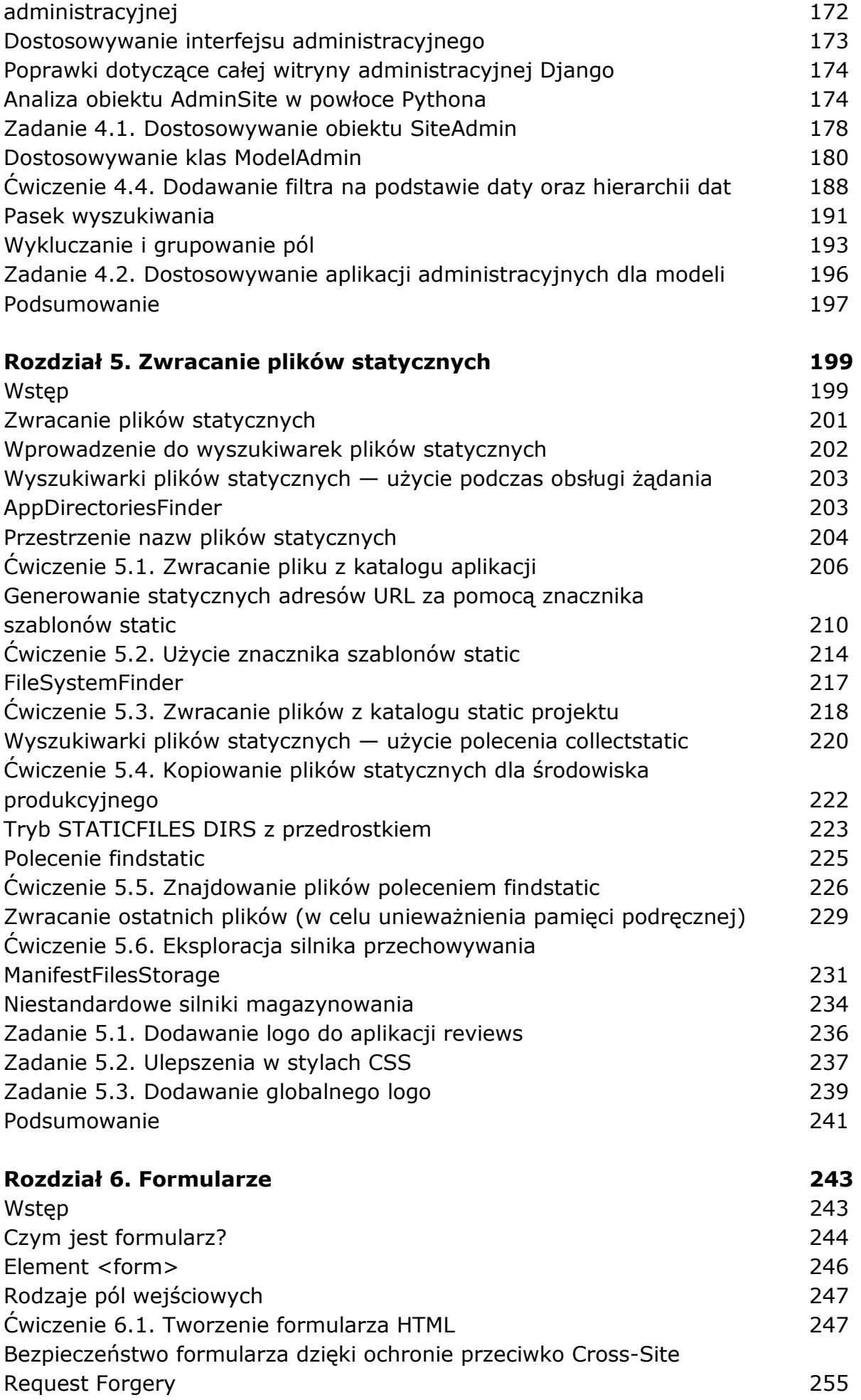

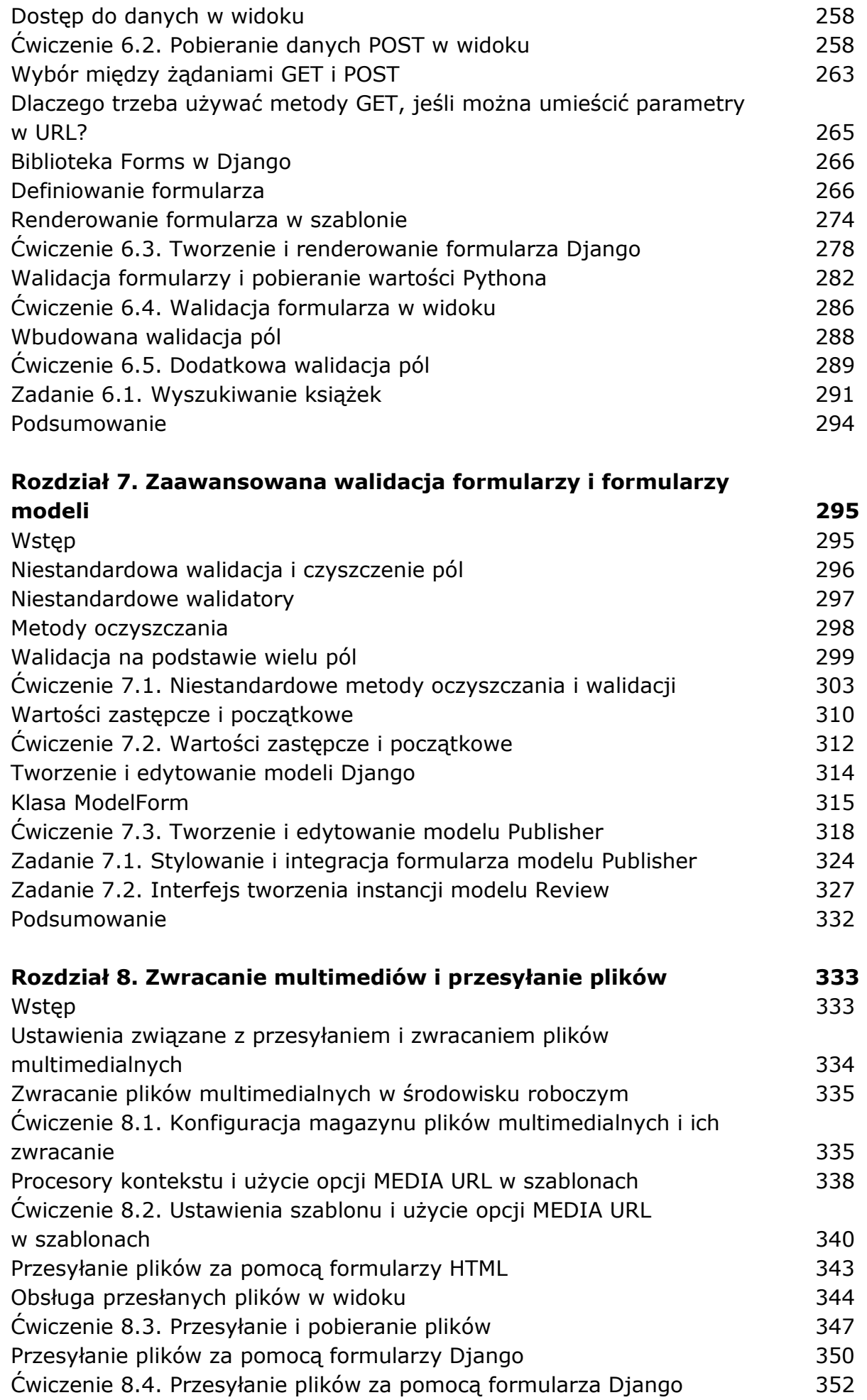

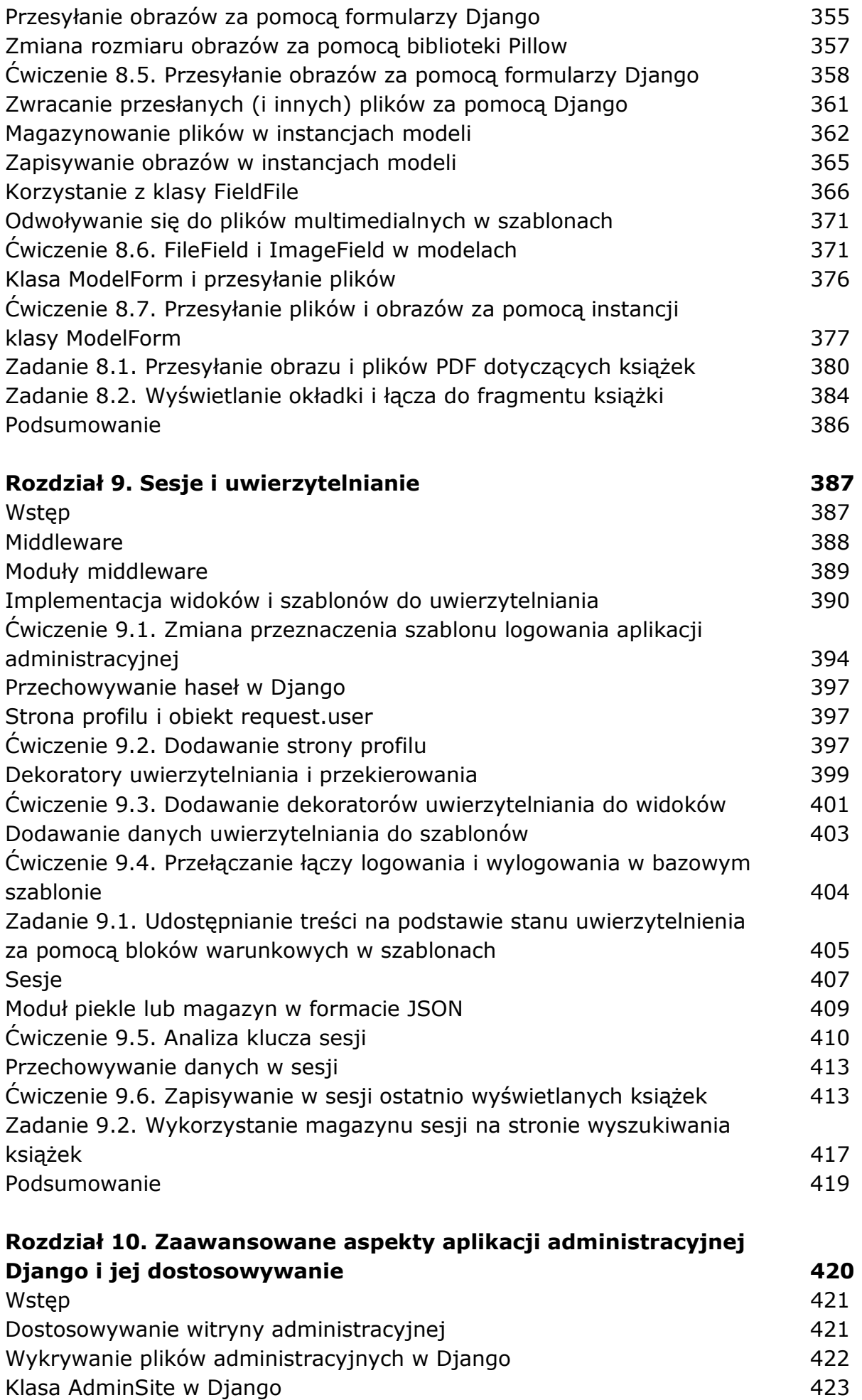

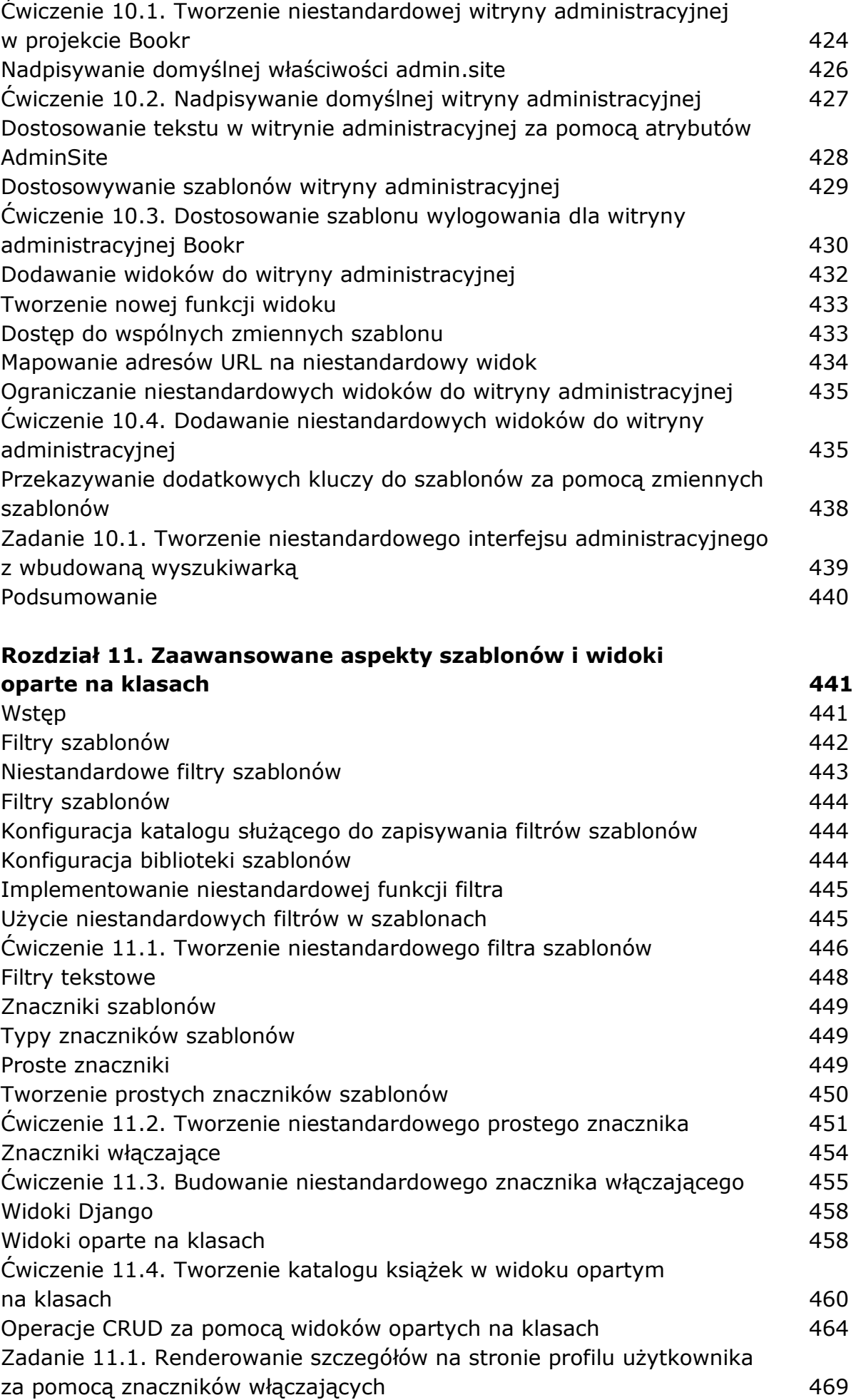

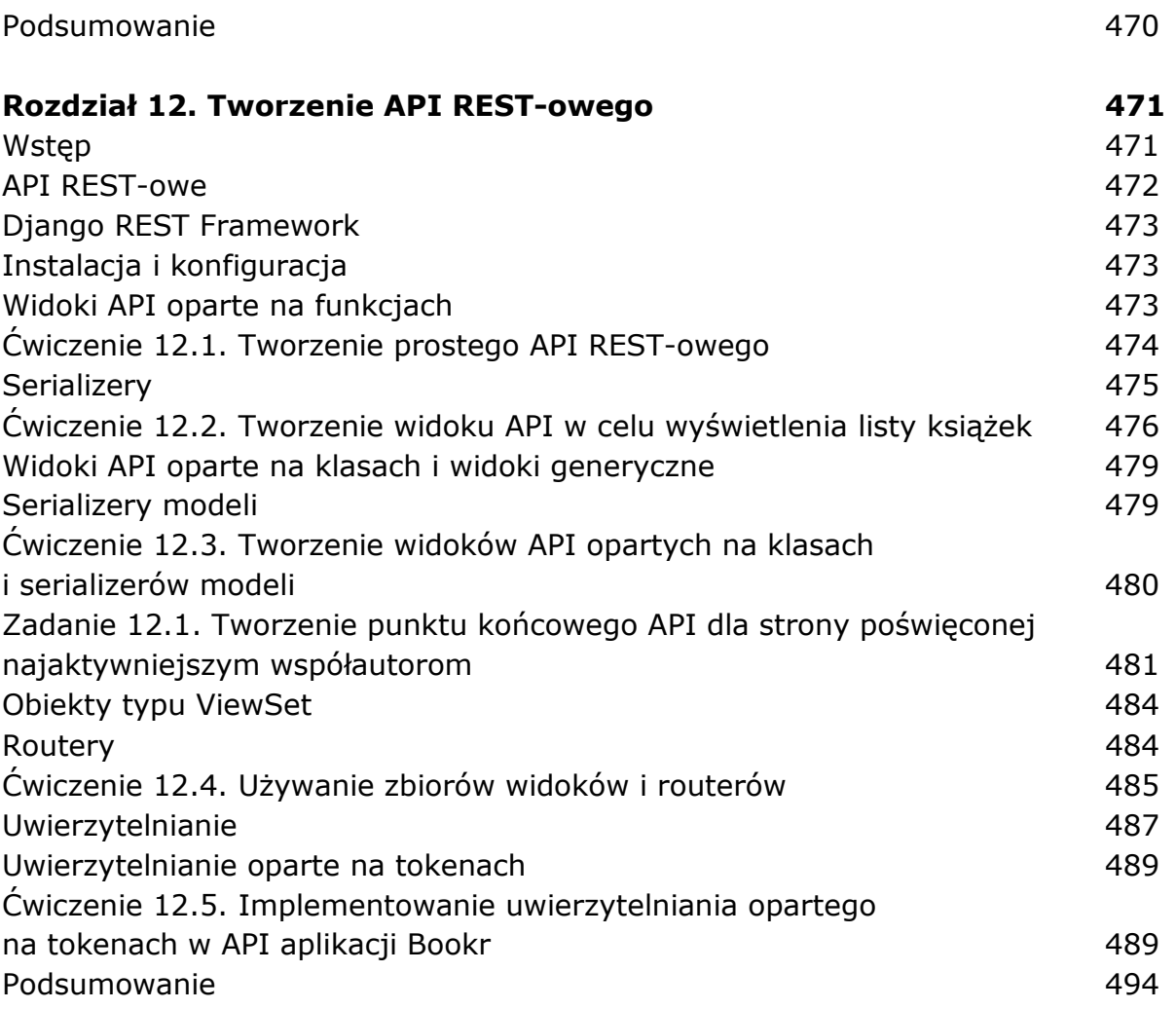

## **Rozdział 13. Generowanie plików CSV, PDF i innych plików binarnych 495**

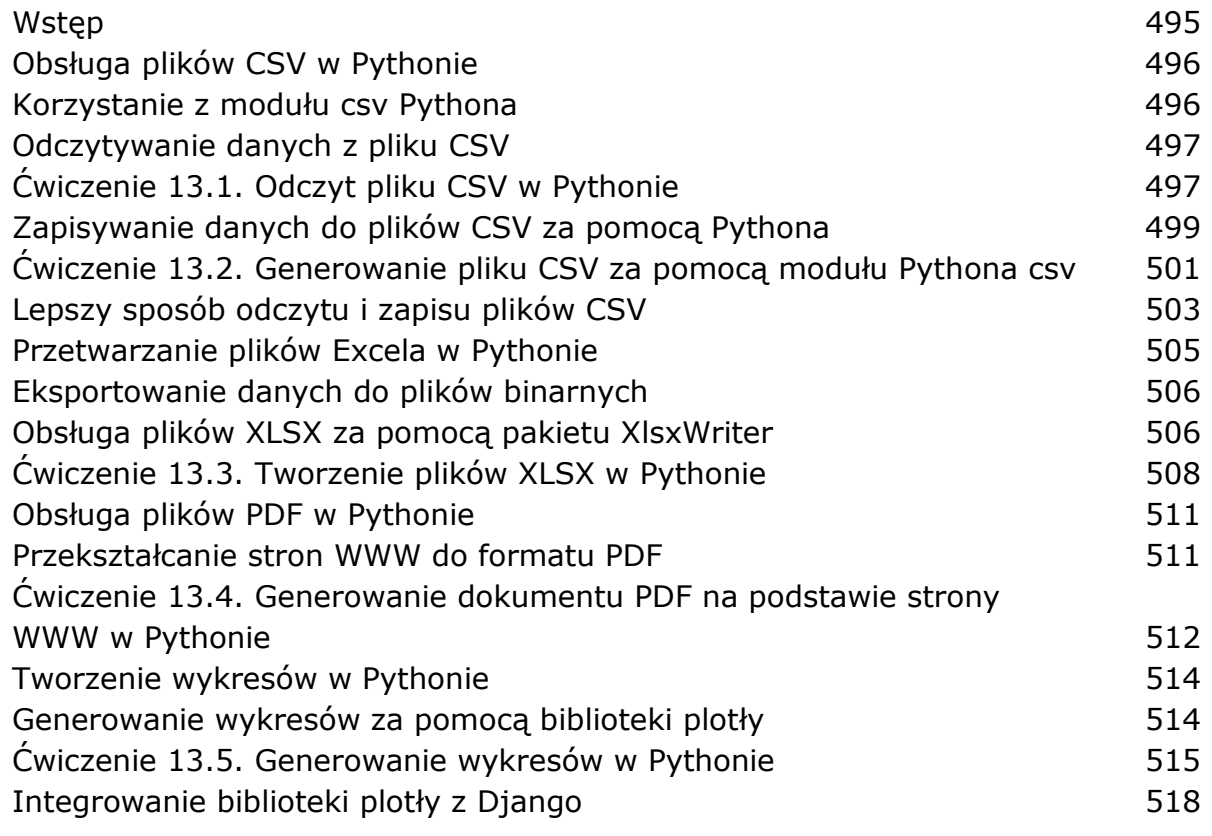

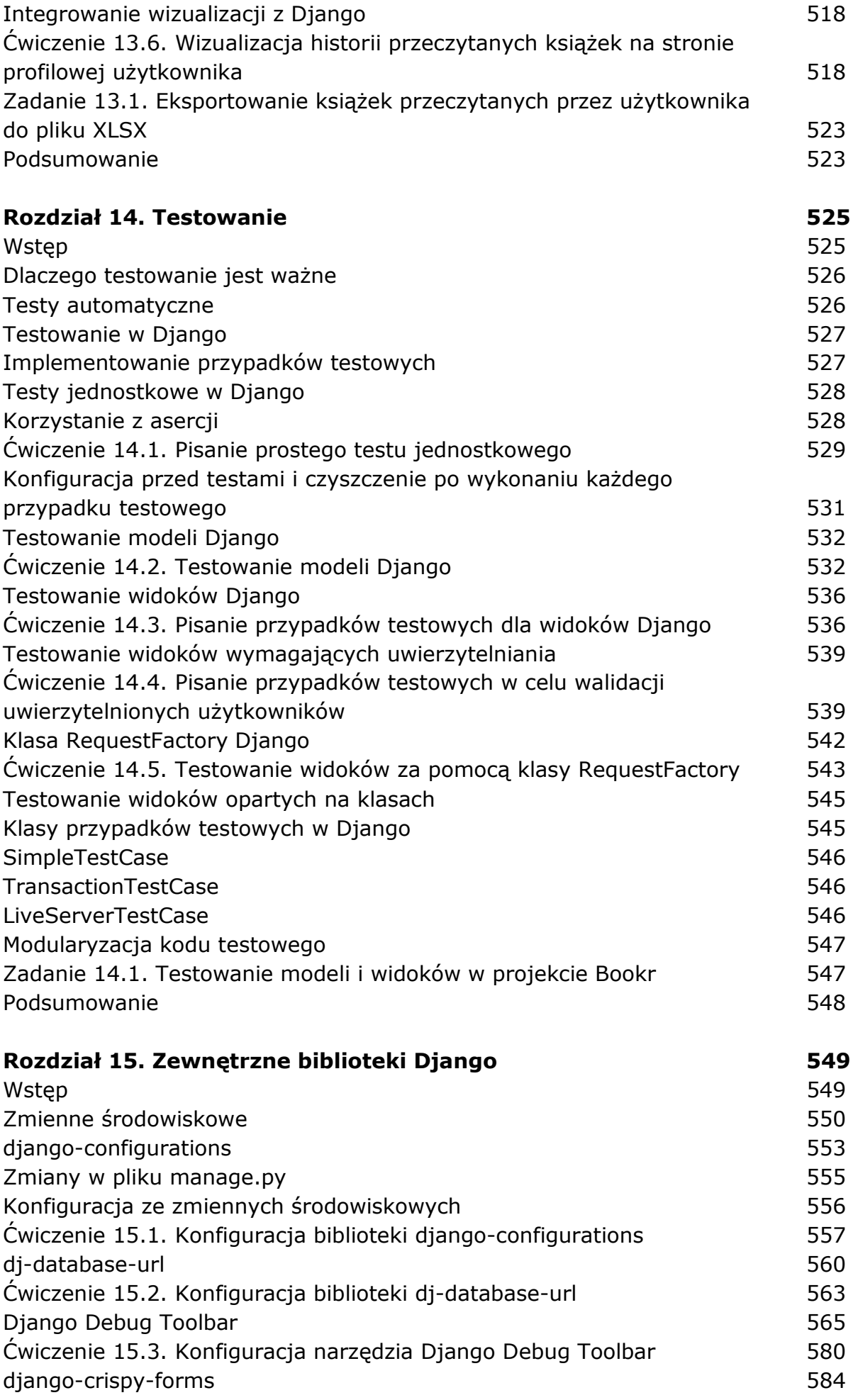

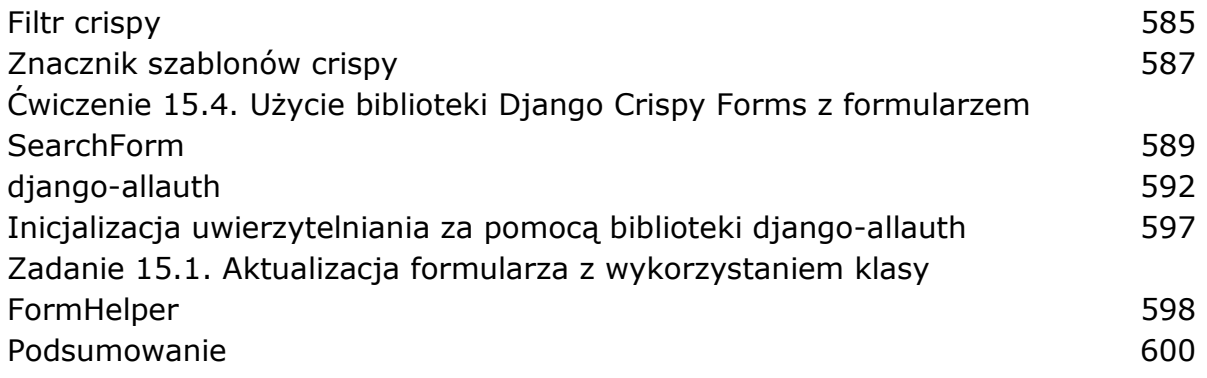

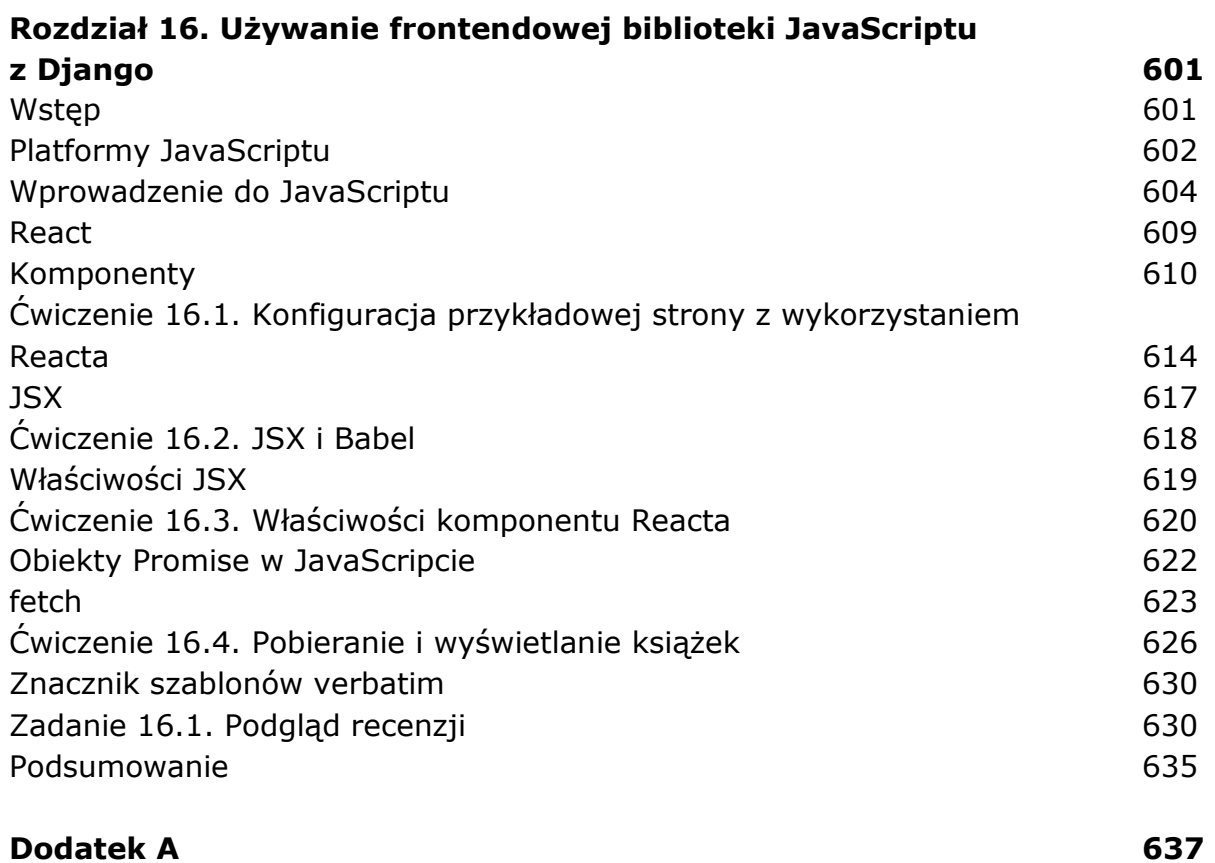

**Skorowidz 710** 

oprac. BPK